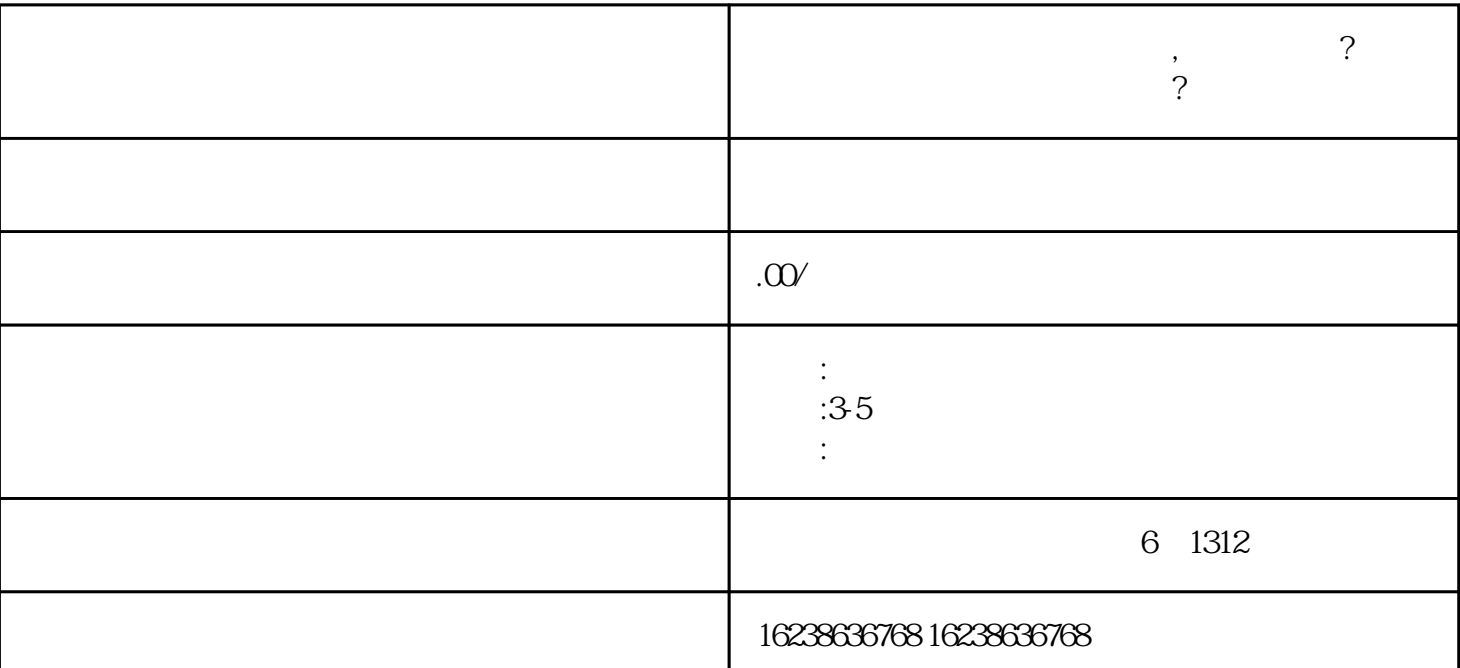

1.  $\blacksquare$ 

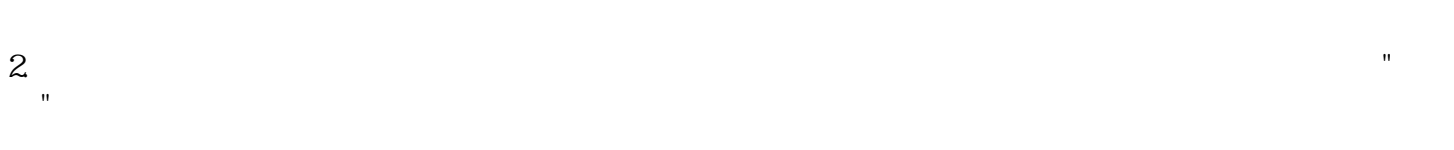

**如何操作?**

 $3.$ 

 $4.$ 

 $5\,$ 

 $6.$ 

 $7.$